# Ajouter des fractions mixtes négatives (A)

Nom: Date: Date: Note: Note:

Calculez chaque somme.

1. 
$$
\left(-4\frac{4}{11}\right) + \left(-1\frac{2}{3}\right) =
$$
  
\n2.  $\left(-1\frac{11}{12}\right) + \left(-5\frac{3}{11}\right) =$   
\n3.  $\left(-3\frac{1}{2}\right) + \left(-4\frac{3}{11}\right) =$   
\n4.  $\left(-2\frac{2}{3}\right) + \frac{6}{11} =$ 

5. 
$$
\left(-5\frac{5}{12}\right) + \frac{7}{11} =
$$

6. 
$$
\left(-2\frac{1}{8}\right) + \left(-2\frac{3}{5}\right) =
$$

7. 
$$
\left(-4\frac{1}{2}\right) + \frac{3}{5} =
$$

8. 
$$
\left(-2\frac{5}{9}\right) + 3\frac{3}{4} =
$$

9. 
$$
\left(-5\frac{7}{8}\right) + 2\frac{5}{9} =
$$

$$
10. \qquad \left(-2\frac{1}{2}\right) + 5\frac{2}{5} \qquad =
$$

# Ajouter des fractions mixtes négatives (A) Réponses

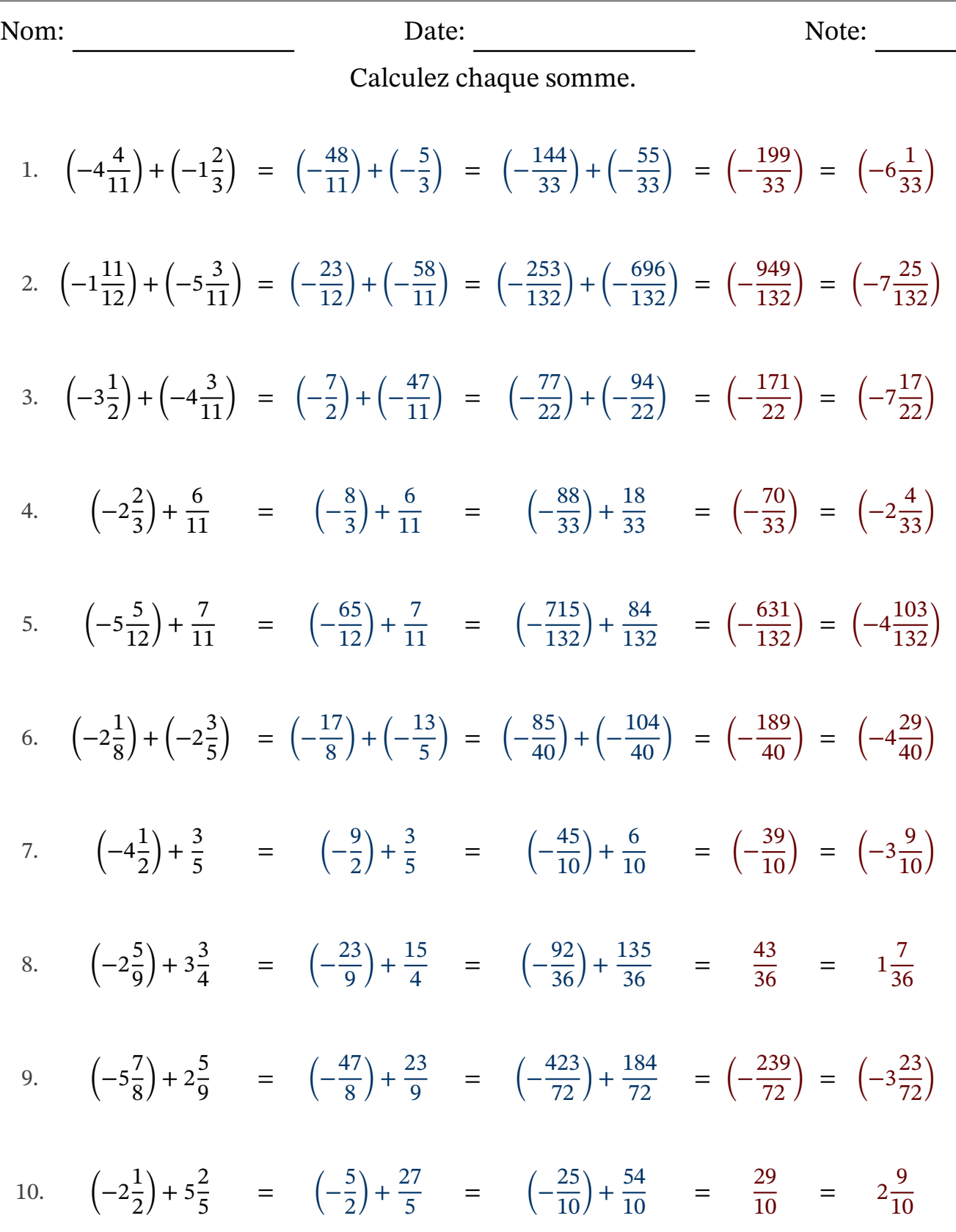

### Ajouter des fractions mixtes négatives (B)

Nom: Date: Date: Note: Note:

1. 
$$
\left(-2\frac{3}{11}\right) + 4\frac{1}{6} =
$$
  
\n2.  $\left(-1\frac{5}{6}\right) + \left(-3\frac{7}{11}\right) =$   
\n3.  $\left(-4\frac{2}{3}\right) + 5\frac{2}{5} =$   
\n4.  $\left(-1\frac{3}{7}\right) + \left(-3\frac{1}{3}\right) =$   
\n5.  $\left(-3\frac{1}{4}\right) + 5\frac{9}{11} =$   
\n6.  $\left(-1\frac{2}{9}\right) + \left(-1\frac{3}{5}\right) =$   
\n7.  $\left(-4\frac{1}{9}\right) + 3\frac{7}{10} =$   
\n8.  $\left(-2\frac{9}{11}\right) + \left(-3\frac{9}{10}\right) =$ 

9. 
$$
\left(-1\frac{2}{5}\right) + \left(-1\frac{8}{9}\right) =
$$

$$
10. \qquad \left(-1\frac{1}{10}\right) + \frac{5}{9} \qquad =
$$

# Ajouter des fractions mixtes négatives (B) Réponses

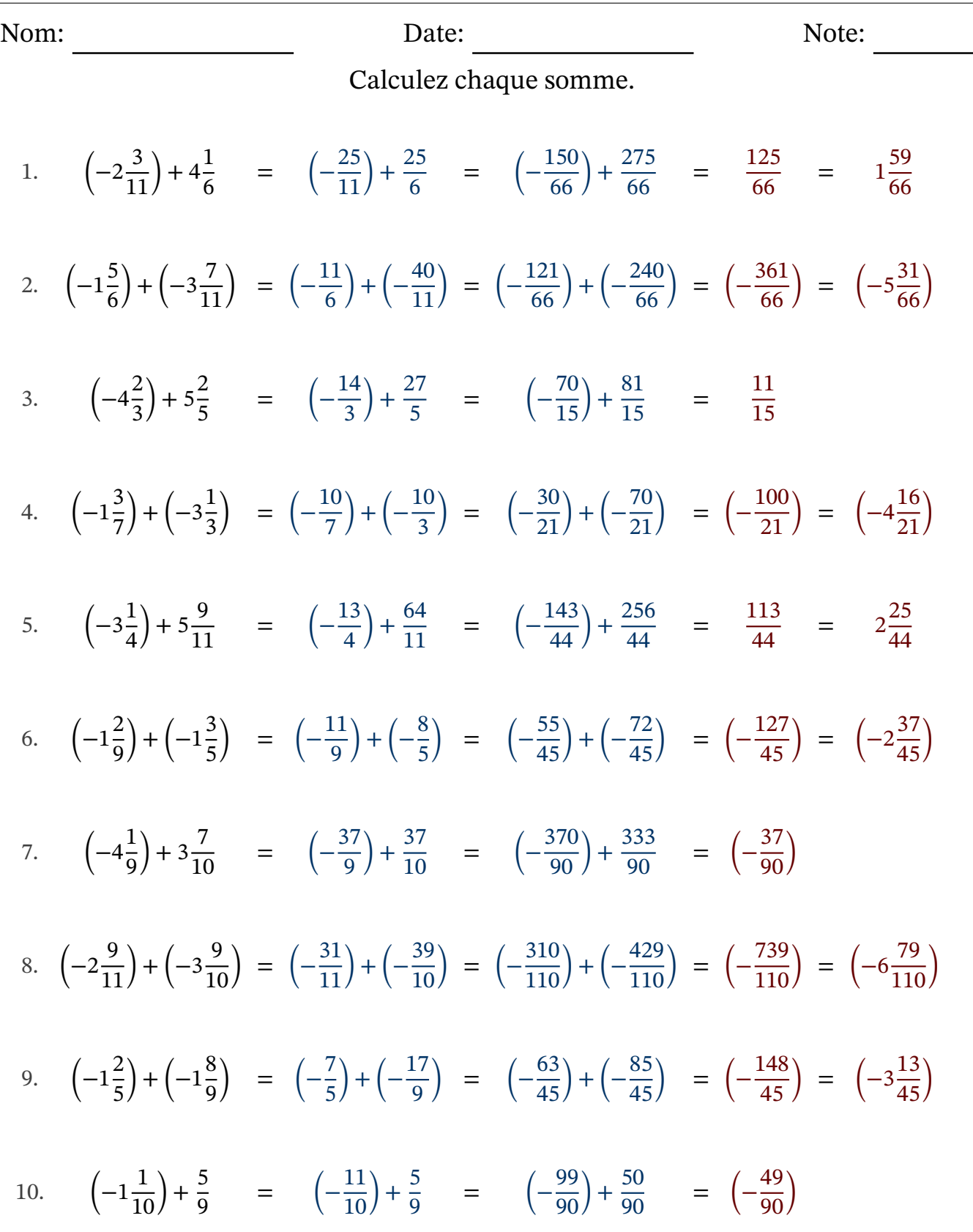

### Ajouter des fractions mixtes négatives (C)

Nom: Note: Date: Date: Note:

- 1.  $\left(-2\frac{5}{12}\right) + \left(-3\frac{5}{7}\right)$  $) =$
- 2.  $\left(-2\frac{1}{2}\right)$ 2  $-4\frac{1}{2}$ 3  $) =$
- 3.  $\left(-2\frac{1}{2}\right)$ 3  $+4\frac{3}{4}$ 4 =
- 4.  $\left(-3\frac{1}{2}\right)$ 2  $+3\frac{10}{11}$  $\frac{16}{11}$  =
- 5.  $\left(-1\frac{1}{2}\right)$ 3  $+4\frac{1}{10}$  $\frac{1}{10}$  =
- 6.  $\left(-4\frac{10}{11}\right) + 3\frac{2}{7}$ =
- 7. (−5 4 5  $+4\frac{7}{8}$ 8 =
- 8.  $\left(-2\frac{2}{3}\right)$ 3  $+1\frac{5}{11}$  $\frac{5}{11}$  =
- 9.  $\left(-1\frac{1}{2}\right)$ 3  $+$ 4 5 =
- 10.  $\left(-4\frac{1}{2}\right)$ 2  $+1\frac{1}{7}$ 7 =

### Ajouter des fractions mixtes négatives (C) Réponses

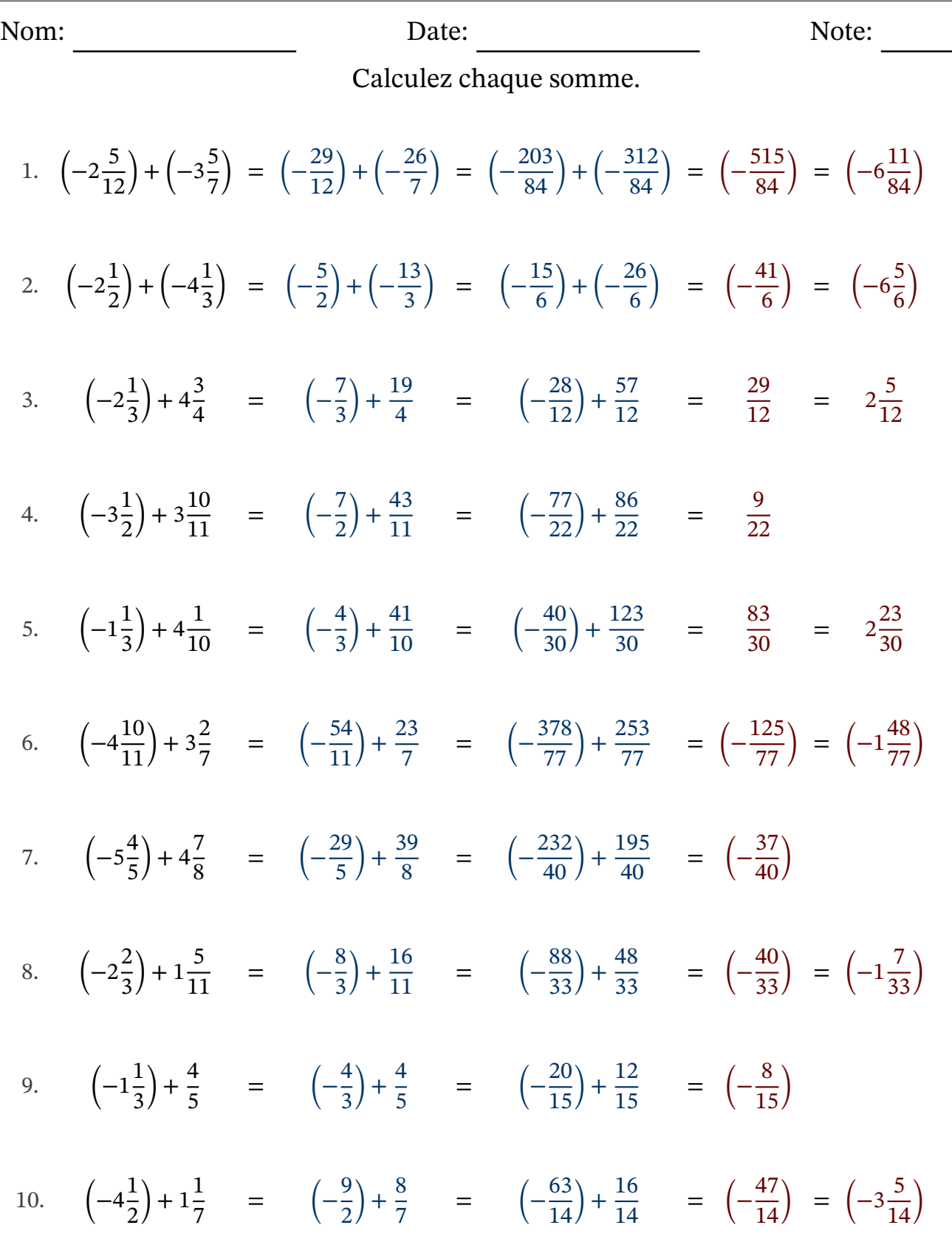

### Ajouter des fractions mixtes négatives (D)

Nom: Note: Date: Date: Note:

- 1.  $\left(-2\frac{4}{9}\right)$ 9  $(-1\frac{1}{2})$ 2  $) =$
- 2.  $\left(-1\frac{1}{2}\right)$ 2  $+1\frac{2}{2}$ 3 =
- 3.  $\sqrt{-5}$ 2  $\frac{2}{11}$  + 5 $\frac{1}{2}$ 1 2 =
- 4. (−5  $\left(\frac{9}{11}\right) + 3\frac{1}{3}$ =
- 5.  $\left(-3\frac{1}{2}\right)$ 2  $(-1)^{\frac{3}{11}}$  $\frac{5}{11}$ ) =
- 6.  $\left(-2\frac{1}{16}\right)$  $\frac{1}{12}$ ) + (-5 2  $\frac{2}{11}$ ) =
- 7.  $\left(-1\frac{1}{4}\right)$ 4  $(-1\frac{8}{8})$ 9  $) =$
- 8.  $\left(-3\frac{1}{5}\right)$ 5  $+ 2\frac{3}{7}$ 7 =
- 9.  $\left(-2\frac{3}{11}\right)$  $\frac{5}{11}$  + 1 5 =
- 10.  $\left(-2\frac{3}{16}\right)$  $\frac{5}{10}$  + 5 $\frac{2}{3}$ 2 3 =

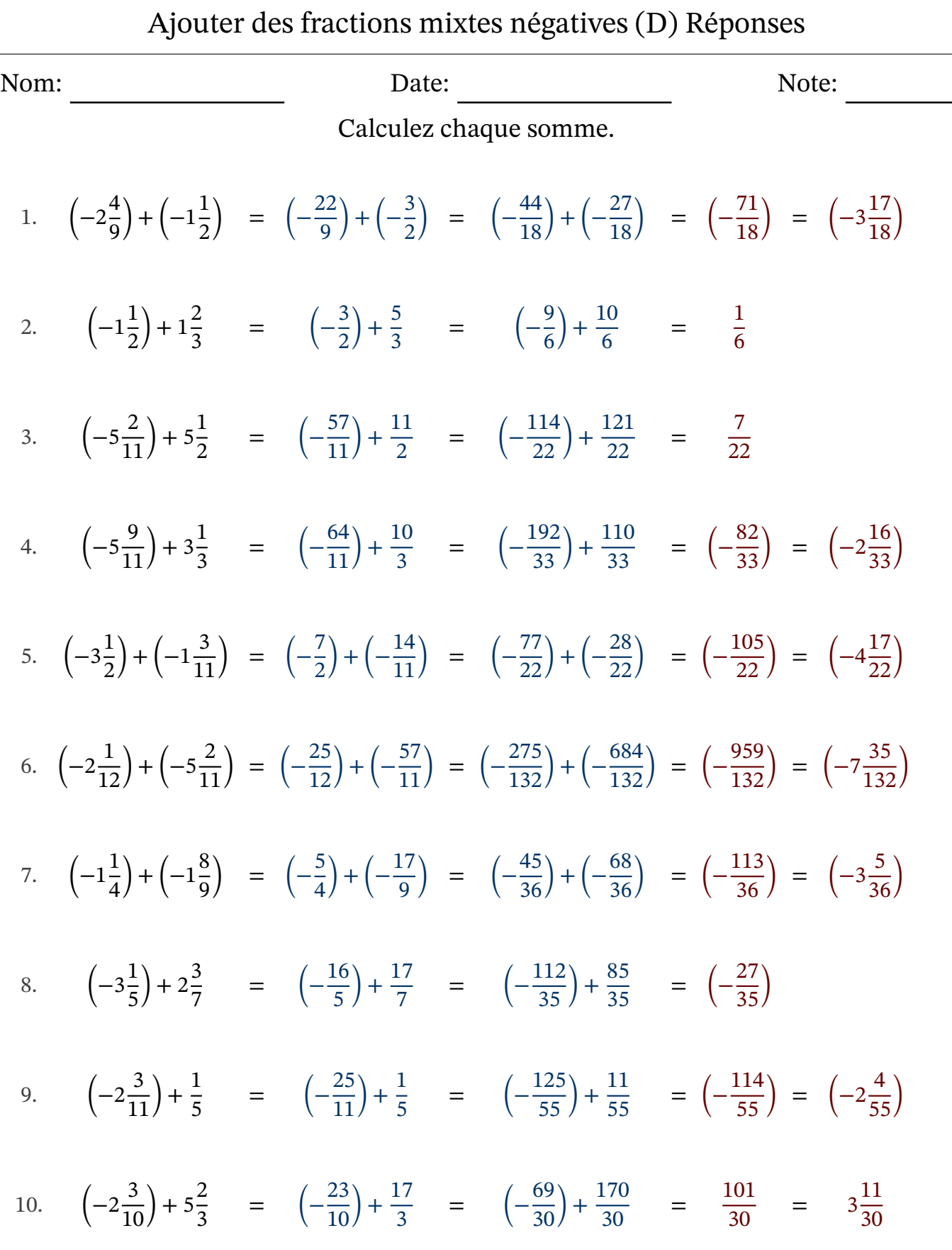

#### Ajouter des fractions mixtes négatives (E)

Nom: Note: Date: Date: Note:

Calculez chaque somme.

1.  $(-5$ 10  $\frac{18}{11}$  + 1 2 = 2.  $\left(-1\frac{1}{2}\right)$ 2  $) + (-5$ 4 7  $) =$ 3.  $\left(-2\frac{5}{11}\right) + 1\frac{3}{7}$ = 4.  $\left(-4\frac{3}{10}\right) + 1\frac{6}{7}$ = 5.  $\left(-3\frac{1}{2}\right)$ 3  $+4\frac{1}{2}$ 2 = 6.  $\left(-1\frac{2}{3}\right)$ 3  $+3\frac{7}{11}$  $\frac{1}{11}$  = 7.  $\left(-4\frac{1}{2}\right)$ 2  $+ 2\frac{5}{7}$ 7 = 8. (−5 4 5  $+1\frac{8}{11}$  $\frac{0}{11}$  = 9.  $\left(-3\frac{2}{3}\right)$ 3  $+4\frac{3}{16}$  $\frac{5}{10}$  = 10.  $(-5$ 1 4  $+3\frac{2}{2}$ 9 =

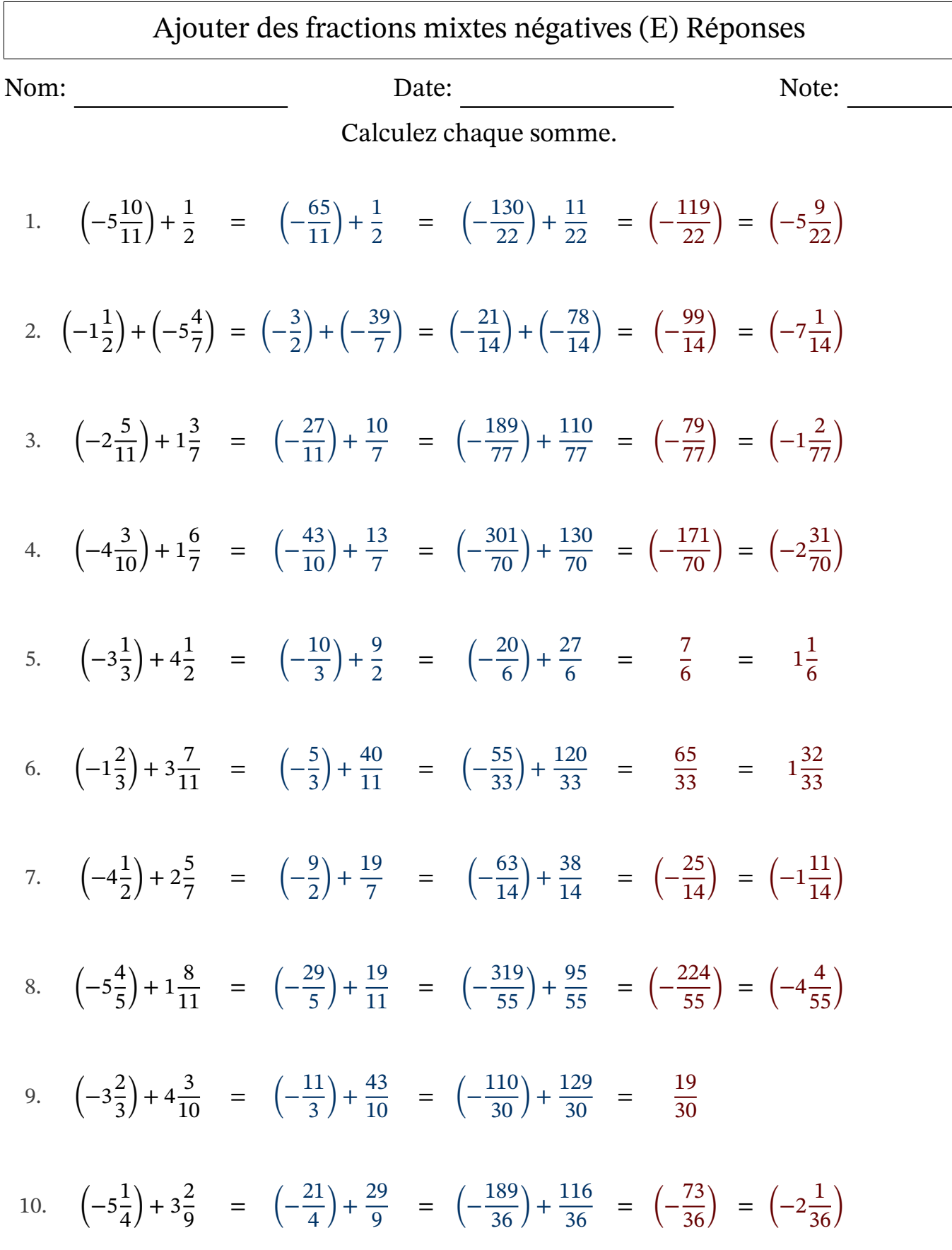

### Ajouter des fractions mixtes négatives (F)

Nom: Note: Date: Date: Note:

- 1.  $\left(-3\frac{5}{9}\right)$ 9  $+2\frac{1}{4}$ 4 =
- 2.  $\left(-1\frac{1}{2}\right)$ 3  $+$ 1 5 =
- 3.  $\left(-2\frac{5}{12}\right) + \left(-2\frac{6}{7}\right)$  $) =$
- 4.  $\left(-3\frac{6}{11}\right)$  $\frac{6}{11}$  + 1 2 =
- 5.  $\sqrt{-5}$ 1 2  $+5\frac{1}{2}$ 1 9 =
- 6.  $\left(-4\frac{2}{3}\right)$ 3  $+3\frac{5}{11}$  $\frac{5}{11}$  =
- 7.  $\left(-4\frac{1}{2}\right)$ 3  $(-2\frac{3}{7})$ 7  $) =$
- 8. (−5 2 5  $(-1)^{\frac{1}{2}}$ 2  $) =$
- 9.  $\left(-3\frac{2}{7}\right)$ 7  $+5\frac{1}{1}$ 8  $\frac{0}{11}$  =
- 10.  $\left(-3\frac{4}{11}\right) + 3\frac{11}{12}$  =

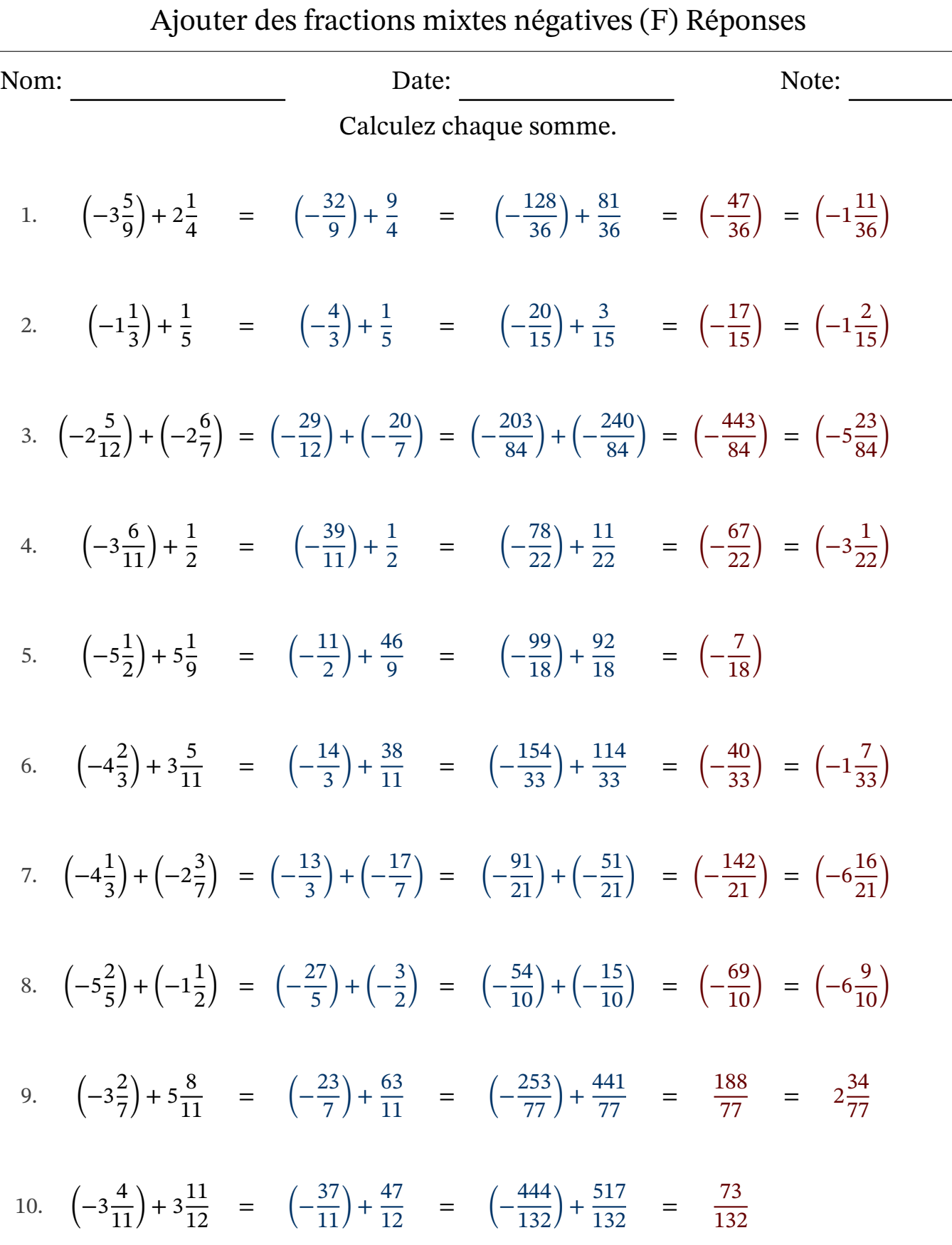

### Ajouter des fractions mixtes négatives (G)

Nom: Date: 1990 Date: 1990 Date: 1990 Note: 1990 Note: 1991 Note: 1991 Note: 1991 Note: 1991 Note: 1991 Note: 1991 Note: 1991 Note: 1991 Note: 1991 Note: 1991 Note: 1991 Note: 1991 Note: 1991 Note: 1991 Note: 1991 Note: 19

Calculez chaque somme.

1. 
$$
\left(-4\frac{1}{2}\right) + 2\frac{3}{7} =
$$
  
\n2.  $\left(-2\frac{5}{12}\right) + \left(-5\frac{1}{11}\right) =$   
\n3.  $\left(-5\frac{2}{3}\right) + 3\frac{1}{2} =$   
\n4.  $\left(-3\frac{2}{3}\right) + \left(-2\frac{1}{10}\right) =$   
\n5.  $\left(-4\frac{5}{8}\right) + 1\frac{8}{11} =$   
\n6.  $\left(-1\frac{4}{5}\right) + \frac{1}{11} =$   
\n7.  $\left(-2\frac{1}{4}\right) + \left(-3\frac{7}{11}\right) =$   
\n8.  $\left(-4\frac{3}{5}\right) + \frac{4}{11} =$   
\n9.  $\left(-3\frac{1}{4}\right) + 2\frac{4}{5} =$   
\n10.  $\left(-3\frac{1}{2}\right) + \left(-2\frac{4}{5}\right) =$ 

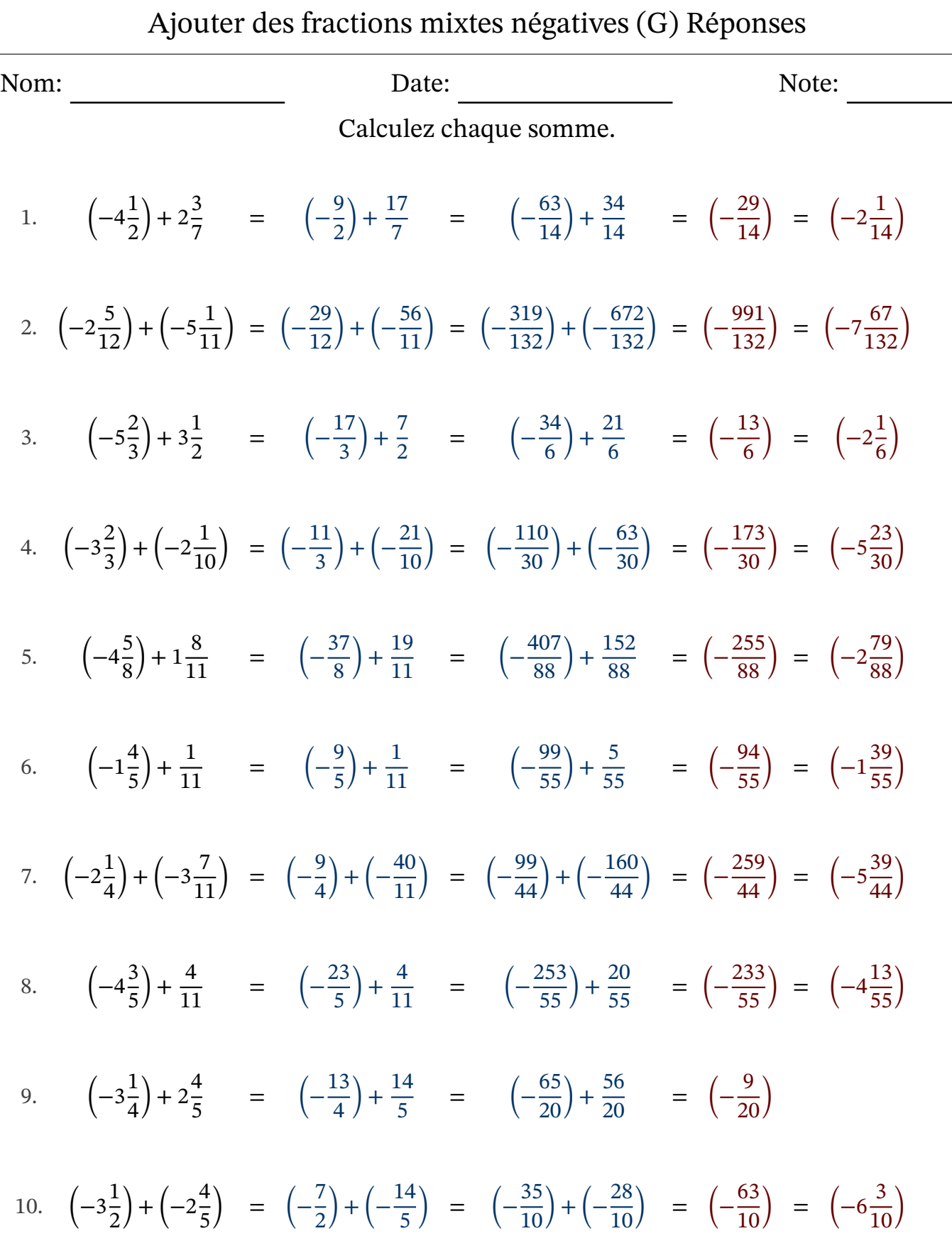

#### Ajouter des fractions mixtes négatives (H)

Nom: Note: Date: Date: Note:

Calculez chaque somme.

1.  $(-5$ 1 3  $+2\frac{2}{7}$ 7 = 2.  $\vert -5 \vert$ 7 8  $+$ 3 5 = 3.  $\left(-2\frac{1}{6}\right)$ 6  $) + (-4\frac{1}{5})$ 5  $) =$ 4. (−5 8 9  $(-1)^{\frac{2}{5}}$ 5  $) =$ 5.  $\left(-3\frac{1}{11}\right) + 3\frac{4}{9}$ = 6.  $\left(-1\frac{1}{4}\right)$ 4  $+$ 5 7 = 7.  $\left(-2\frac{3}{4}\right)$ 4  $+4\frac{2}{5}$ 5 = 8.  $\left(-3\frac{3}{8}\right)$ 8  $+1\frac{1}{2}$ 3 = 9.  $\left(-2\frac{3}{11}\right)$  $\frac{5}{11}$  + 3 8 = 10.  $\left(-1\frac{1}{4}\right)$ 4  $(-2\frac{6}{7})$ 7  $) =$ 

#### Ajouter des fractions mixtes négatives (H) Réponses Nom: Note: Date: Date: Note: Calculez chaque somme. 1.  $\left(-5\frac{1}{2}\right)$  $\left(\frac{1}{3}\right) + 2\frac{2}{7} = \left(-\frac{16}{3}\right)$  $\frac{16}{3}$  +  $\frac{16}{7}$  $\frac{16}{7}$  =  $\left(-\frac{112}{21}\right) + \frac{48}{21}$  =  $\left(-\frac{64}{21}\right)$  =  $\left(-3\frac{1}{21}\right)$ 2.  $\left(-5\frac{7}{8}\right)$  $\frac{7}{8}$  +  $\frac{3}{5}$  $\frac{3}{5} = \left(-\frac{47}{8}\right)$  $\frac{47}{8}$  +  $\frac{3}{5}$  $\frac{3}{5}$  =  $\left(-\frac{235}{40}\right) + \frac{24}{40}$  =  $\left(-\frac{211}{40}\right)$  =  $\left(-5\frac{11}{40}\right)$ 3.  $\left(-2\frac{1}{6}\right) + \left(-4\frac{1}{5}\right) = \left(-\frac{13}{6}\right)$  $\left(\frac{13}{6}\right) + \left(-\frac{21}{5}\right)$  $\left(-\frac{121}{30}\right) = \left(-\frac{65}{30}\right) + \left(-\frac{126}{30}\right) = \left(-\frac{191}{30}\right) = \left(-6\frac{11}{30}\right)$ 4.  $\left(-5\frac{8}{9}\right)$  $\left(\frac{8}{9}\right) + \left(-1\frac{2}{5}\right) = \left(-\frac{53}{9}\right)$  $\left(\frac{53}{9}\right) + \left(-\frac{7}{5}\right)$  $\left(\frac{7}{5}\right) = \left(-\frac{265}{45}\right) + \left(-\frac{63}{45}\right) = \left(-\frac{328}{45}\right) = \left(-7\frac{13}{45}\right)$ 5.  $\left(-3\frac{1}{11}\right) + 3\frac{4}{9} = \left(-\frac{34}{11}\right) + \frac{31}{9}$  $rac{31}{9} = \left(-\frac{306}{99}\right) + \frac{341}{99} = \frac{35}{99}$ 99 6.  $\left(-1\frac{1}{4}\right) + \frac{5}{7}$  $\frac{5}{7}$  =  $\left(-\frac{5}{4}\right)$  $\frac{5}{4}$  +  $\frac{5}{7}$  $\frac{5}{7}$  =  $\left(-\frac{35}{28}\right) + \frac{20}{28}$  =  $\left(-\frac{15}{28}\right)$ 7.  $\left(-2\frac{3}{4}\right) + 4\frac{2}{5} = \left(-\frac{11}{4}\right)$  $\frac{11}{4}$  +  $\frac{22}{5}$  $\frac{22}{5}$  =  $\left(-\frac{55}{20}\right) + \frac{88}{20}$  =  $\frac{33}{20}$  =  $1\frac{13}{20}$ 20 8.  $\left(-3\frac{3}{8}\right) + 1\frac{1}{3} = \left(-\frac{27}{8}\right)$  $\frac{27}{8}$  +  $\frac{4}{3}$  $\frac{4}{3}$  =  $\left(-\frac{81}{24}\right) + \frac{32}{24}$  =  $\left(-\frac{49}{24}\right)$  =  $\left(-2\frac{1}{24}\right)$ 9.  $\left(-2\frac{3}{11}\right) + \frac{3}{8}$  $\frac{3}{8} = \left(-\frac{25}{11}\right) + \frac{3}{8}$  $\frac{3}{8}$  =  $\left(-\frac{200}{88}\right) + \frac{33}{88}$  =  $\left(-\frac{167}{88}\right)$  =  $\left(-1\frac{79}{88}\right)$ 10.  $\left(-1\frac{1}{4}\right) + \left(-2\frac{6}{7}\right) = \left(-\frac{5}{4}\right)$  $\frac{5}{4}$  +  $\left(-\frac{20}{7}\right)$  $\left(-\frac{20}{28}\right) = \left(-\frac{35}{28}\right) + \left(-\frac{80}{28}\right) = \left(-\frac{115}{28}\right) = \left(-4\frac{3}{28}\right)$

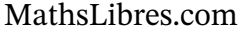

### Ajouter des fractions mixtes négatives (I)

Nom: Note: Date: Date: Note:

- 1.  $\left(-2\frac{5}{8}\right)$ 8  $+ 5\frac{1}{5}$ 1 5 =
- 2.  $\left(-4\frac{2}{7}\right)$ 7  $+$ 1 2 =
- 3.  $\sqrt{-5}$ 3 5  $+$ 7  $\frac{1}{11}$  =
- 4.  $\left(-1\frac{1}{2}\right)$ 8  $+2\frac{2}{2}$ 9 =
- 5.  $\left(-1\frac{1}{4}\right)$ 4  $+5\frac{5}{5}$ 3 5 =
- 6.  $\left(-3\frac{1}{2}\right)$ 3  $+$ 3 5 =
- 7. (−5 5 7  $+3\frac{1}{11}$  $\frac{1}{11}$  =
- 8.  $\left(-3\frac{7}{9}\right)$ 9  $(-3\frac{9}{11})$  $\frac{1}{11}$ ) =
- 9.  $\left(-4\frac{3}{4}\right)$ 4  $+$ 2  $\frac{2}{11}$  =
- 10.  $\left(-1\frac{1}{2}\right)$ 2  $(-2\frac{3}{5})$ 5  $) =$

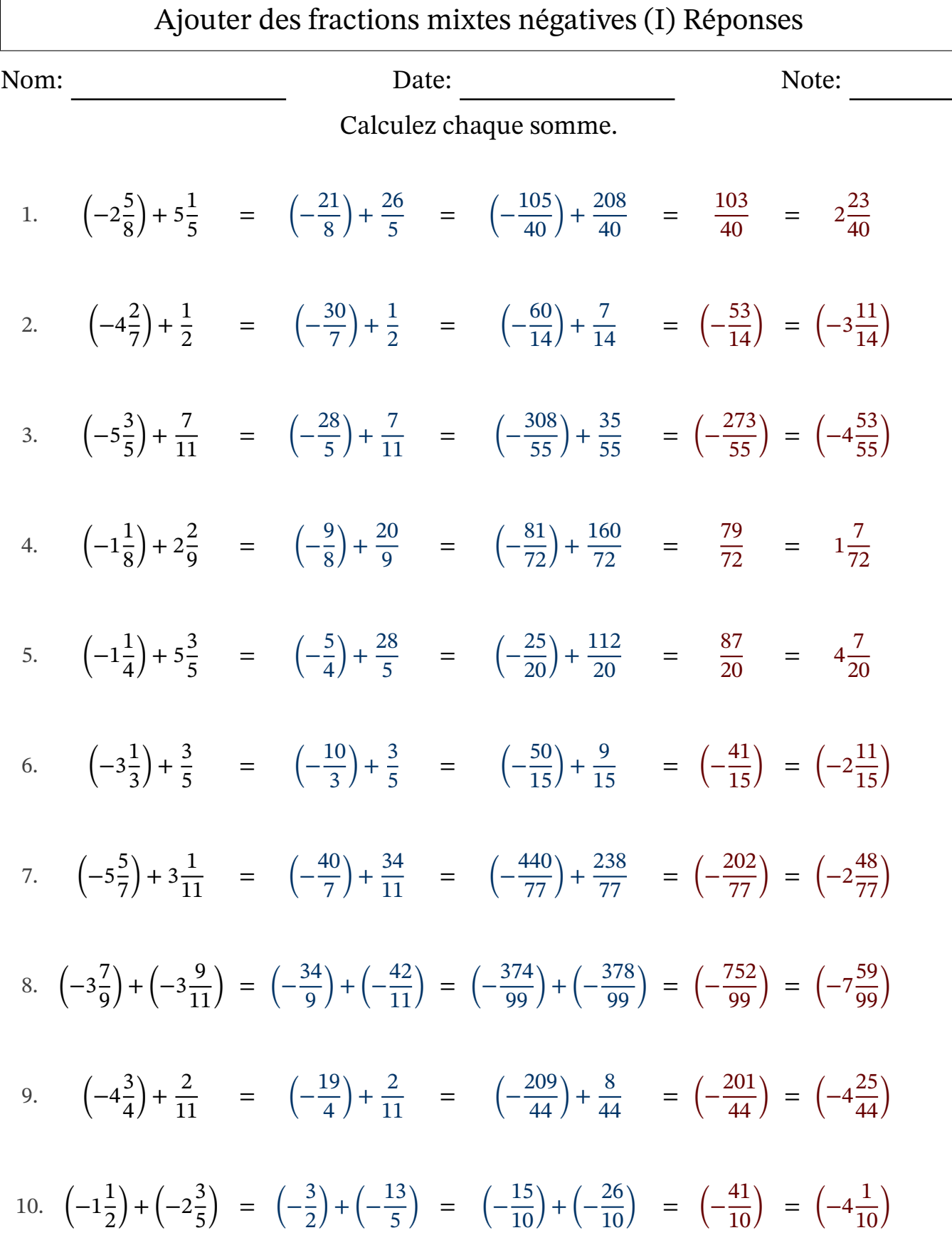

#### Ajouter des fractions mixtes négatives (J)

Nom: Note: Date: Date: Note:

Calculez chaque somme.

1.  $\left(-1\frac{1}{5}\right)$ 5  $(-2\frac{3}{4})$ 4  $) =$ 2.  $\left(-1\frac{1}{6}\right)$ 6  $(-3\frac{2}{5})$ 5  $) =$ 3.  $\left(-1\frac{1}{2}\right)$ 3  $(-2\frac{1}{2})$ 2  $) =$ 4.  $\left(-1\frac{3}{7}\right)$ 7  $(-2\frac{3}{5})$ 5  $) =$ 5.  $\left(-2\frac{5}{9}\right)$ 9  $+$ 3 5 = 6.  $\left(-2\frac{1}{2}\right)$ 2  $(-2\frac{2}{5})$ 5  $) =$ 7.  $\left(-4\frac{7}{8}\right)$ 8  $+3\frac{5}{7}$ 7 = 8.  $\left(-4\frac{7}{16}\right)$  $\frac{1}{10}$  + 5 $\frac{8}{7}$ 6 7 = 9.  $\left(-2\frac{1}{2}\right)$ 2  $+$ 1 7 = 10.  $\left(-1\frac{3}{7}\right)$  $(-4\frac{1}{8})$  $) =$ 

7

8

# Ajouter des fractions mixtes négatives (J) Réponses

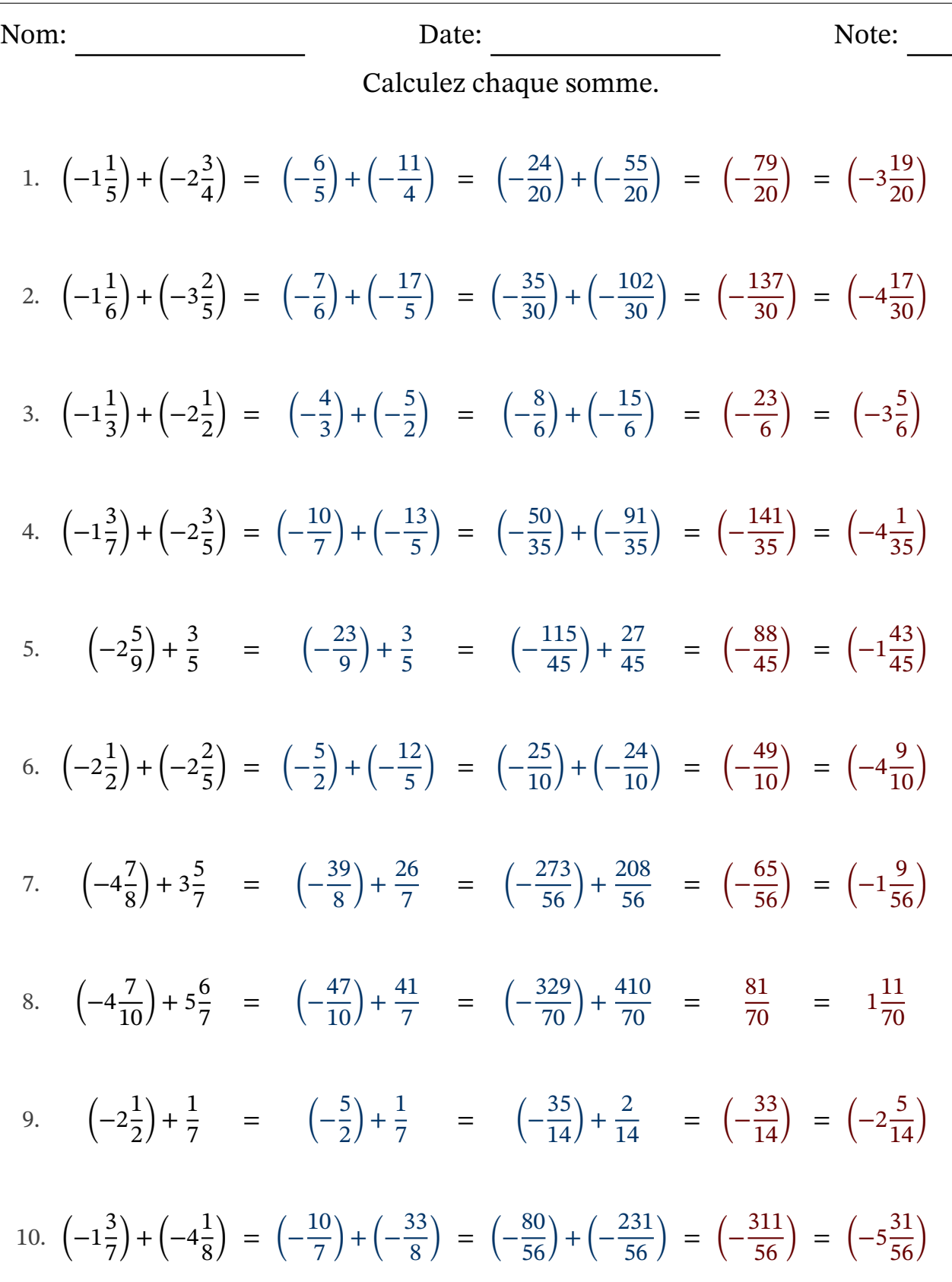

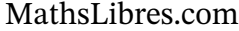